**Adobe Photoshop 2021 (Version 22.5.1) Keygen Download Latest**

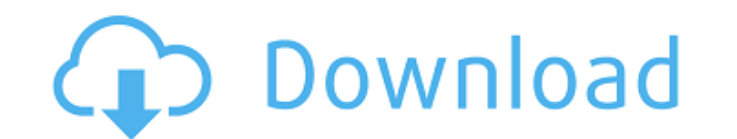

# **Adobe Photoshop 2021 (Version 22.5.1) Crack + Free For Windows**

\* For a comprehensive review of Adobe Photoshop CS6 features and its pros and cons, check out Adobe Photoshop CC 2016 For Dummies by Craig LeMond (Wiley). \* We use Photoshop in this book to illustrate the various aspects o you can find most things you'll need to know about using it in a thorough online tutorial. Check out `www.PhotoshopGuru.com/tutorials. T\*\_Adobe Photoshop CC 2016 For Dummies\_ by Eric van der Vlist and Richard Swadley (Wile more tutorials on using its many features. For example, check out `help.adobe.com/en\_US/Photoshop/cs6/` for a variety of guides for using Photoshop. ## Browsers and Software for Performing the Essential Tools for Web Desig needed for web design include Adobe Photoshop, Adobe Dreamweaver, GIMP, and Fireworks.

### **Adobe Photoshop 2021 (Version 22.5.1) Free License Key**

So, what are the best Photoshop alternatives? The best Photoshop alternatives are the ones that include everything you need in a graphics editor. Whether you are looking for paid apps or free apps, the best Photoshop alter 2018 (Most Popular) To begin, we have only included Photoshop alternatives that were the best of the best of the best when it comes to featured user satisfaction, reliability, app ranking, and editors' choice. In terms of Abobe Photoshop CC (Windows & macOS), and Pixelmator Pro (macOS & Windows). You can download Affinity Photo for free on the App Store and Google Play. There is also an Affinity Design standalone app available. See also: Ho and macOS. Besides adding an entire new section to its product line, Adobe also added improvements to editing. It has new tools for healing, blending, and cloning tools to help you create the best edits without having to s lasso tools Tracing Mesh editing Advanced image retouching, including Liquify Specialized tools for blending Create stunning web galleries with HTML5 technologies Fix contrast and black levels Fix color and lighting Make a Elements is the perfect app to try out the basics of Photoshop without having to pay for the entire program. You can also do things like add a border, crop your photo, or blur your background. Why choose Adobe Photoshop El bundle to just play around with a graphics editor. Great visual quality Photoshop Elements is known for its high visual quality and its ability to create a professional-quality output. It is one of the few graphics 388ed7b

# **Adobe Photoshop 2021 (Version 22.5.1) [March-2022]**

Q: std::array initialization and overloading Why doesn't std::array initialize elements in same order as it's declaration in operator[]? int main() { std::array a{ 1,2,3,4,5,6,7,8,9 actual output: 1,4,9,2,5,8,3,7,6,9 A: I Q: What is difference between state and stateful? What is difference between stateless and stateful in web-service. I know that a stateful service is just web-service can have mutable state. A: A service can be stateless o requests something from the service, the service responds, and then the service doesn't care what the client does afterwards. You could argue that if you were dealing with a browser session, where the client opens up, does service knows what the client did in the past and the service can respond in a meaningful way. If there is no state, the service may be able to respond based on the client's behavior in the past, but it doesn't know much a when a request comes in and a certain operation takes place, it provides you with a response. Stateless services do not care what you are going to do with the response, it's just going to tell you what happened in the requ or produce a list of 10 items. When the response comes back for that operation it provides you with a response to the operation. It could

#### **What's New in the?**

Post navigation I'm knee deep in research... So, as you probably guessed, this is the first in a series of posts that describe what I'm doing and how it's going. I'll try and keep the overall theme "how I'm knee deep in re into something that actually works. I'm not satisfied with the results. They're not what I thought they would be. And, surprisingly, my original goals are not being met. [...]Should the Pope have an assisstant? Click to ex him. I have found out that Francis is the first one without an assistant. That may mean that he is intent on raising the bar of leadership and that he would rather do it himself than have an assistant. Some of the things t have anyone at his side during his visits to hospitals, hospices or any other service situation. There is a certain humility and sacrifice in this. He also is always prepared to meet any person individually, giving an exam priest is to help the people in the way that will bring about their sanctification. He has stated that the role of the bishop or priest is to love his people and his diocese, and to love and serve Christ in them. He has sp is just simply a man and that a man can make mistakes. It is important, however, to recognize these mistakes. He has said that being a bishop or priest is not easy and that he is not a good priest and does not expect to

### **System Requirements For Adobe Photoshop 2021 (Version 22.5.1):**

Minimum: OS: Windows 7 / 8 / 8.1 / 10 Processor: Intel Core 2 Duo 2.4Ghz or higher Memory: 1 GB of RAM Graphics: NVIDIA GeForce 8600 / ATI Radeon HD 2600 / Intel HD Graphics 4000 or higher DirectX: Version 9.0c Hard Drive:

#### Related links:

<https://amplefair.com/photoshop-cc-2018-hacked-free-obtain-pc-home-windows-updated/> <https://7blix.net/wp-content/uploads/2022/07/ellhine.pdf> <http://www.male-blog.com/2022/07/04/photoshop-cc-2015-version-18-crack-mega-license-keygen-free/> <https://solaceforwomen.com/adobe-photoshop-2021-version-22-0-0-product-key-and-xforce-keygen-product-key-latest/> <http://tekbaz.com/2022/07/05/adobe-photoshop-2022-version-23-0-crack-x64/> [https://saintjohnvianneysocials.com/upload/files/2022/07/opNLwKTmtsHwmS4n3D1T\\_05\\_a8e3e4ea2eb6f7689986b0a0d916d267\\_file.pdf](https://saintjohnvianneysocials.com/upload/files/2022/07/opNLwKTmtsHwmS4n3D1T_05_a8e3e4ea2eb6f7689986b0a0d916d267_file.pdf) <https://www.voyavel.it/photoshop-2021-version-22-1-1-hack-patch-lifetime-activation-code-3264bit/> [https://www.colchesterct.gov/sites/g/files/vyhlif4286/f/uploads/boardscommissionapp2015\\_0.pdf](https://www.colchesterct.gov/sites/g/files/vyhlif4286/f/uploads/boardscommissionapp2015_0.pdf) [https://fieldstationoutreach.info/wp-content/uploads/2022/07/Adobe\\_Photoshop\\_2022\\_Version\\_232\\_Hack\\_Patch\\_\\_Product\\_Key\\_Full.pdf](https://fieldstationoutreach.info/wp-content/uploads/2022/07/Adobe_Photoshop_2022_Version_232_Hack_Patch__Product_Key_Full.pdf) <https://www.velocitynews.co.nz/advert/adobe-photoshop-2021-version-22-1-1-keygen-only-free-download-for-pc-2022/> <https://ryansellsflorida.com/2022/07/05/adobe-photoshop-cc-2018-keygen-crack-serial-key-torrent-for-windows-updated-2022/> <https://jobdahanday.com/adobe-photoshop-2021-version-22-serial-number-activation-code-free-x64/> <https://www.voyavel.it/photoshop-cc-2015-mem-patch-with-key-free-for-windows-latest/> <http://djolof-assurance.com/?p=26443> [https://utrava.com/wp-content/uploads/2022/07/Adobe\\_Photoshop.pdf](https://utrava.com/wp-content/uploads/2022/07/Adobe_Photoshop.pdf) [https://panda-app.de/upload/files/2022/07/VDv5IRa11QOlKG31FVcY\\_05\\_b896f5fea7fa5b614d323a95f2140458\\_file.pdf](https://panda-app.de/upload/files/2022/07/VDv5IRa11QOlKG31FVcY_05_b896f5fea7fa5b614d323a95f2140458_file.pdf) <https://www.constellationr.com/system/files/webform/Adobe-Photoshop-CC-2015-version-18.pdf> <https://amnar.ro/adobe-photoshop-2022-version-23-1-1-product-key-and-xforce-keygen-latest/> [https://solvefortomorrow.com/upload/files/2022/07/tVu6FIaX9IDusp8vs4Vp\\_05\\_b896f5fea7fa5b614d323a95f2140458\\_file.pdf](https://solvefortomorrow.com/upload/files/2022/07/tVu6FIaX9IDusp8vs4Vp_05_b896f5fea7fa5b614d323a95f2140458_file.pdf) <https://gazetabilgoraj.pl/advert/adobe-photoshop-2020-keygen-generator-free-download-for-pc-march-2022/> <https://www.chemfreecarpetcleaning.com/adobe-photoshop-cc-2015-version-18-patch-with-serial-key-x64/> <https://wakelet.com/wake/dImpz-qnNGqunvbJVUybz> [https://blackiconnect.com/upload/files/2022/07/APZdHGArm4njhL7Sl2pM\\_05\\_b896f5fea7fa5b614d323a95f2140458\\_file.pdf](https://blackiconnect.com/upload/files/2022/07/APZdHGArm4njhL7Sl2pM_05_b896f5fea7fa5b614d323a95f2140458_file.pdf) <https://grandvenetianvallarta.com/photoshop-2022-version-23-2-patch-full-version-activation-key-download-win-mac/> [https://www.lanesborough-ma.gov/sites/g/files/vyhlif761/f/uploads/img20200323\\_13184836.pdf](https://www.lanesborough-ma.gov/sites/g/files/vyhlif761/f/uploads/img20200323_13184836.pdf) <https://multipanelwallart.com/2022/07/04/photoshop-2022-version-23-2-hack-keygen-download-2022-new/> <http://www.gurujijunction.com/uncategorized/adobe-photoshop-2021-version-22-2-product-key-with-license-code-free-download/> <https://kaushalmati.com/adobe-photoshop-2022-version-23-1-activation-pc-windows-updated-2022/> https://wakelet.com/wake/ILWLIGkdSuhs\_EloS7hVz [https://www.town.westborough.ma.us/sites/g/files/vyhlif5176/f/uploads/absentee\\_ballot\\_application\\_1.pdf](https://www.town.westborough.ma.us/sites/g/files/vyhlif5176/f/uploads/absentee_ballot_application_1.pdf)